#### **Introdução à Computação I – IBM1006**

# 1. Conceitos Básicos de Computação

#### **Prof. Renato Tinós**

Local: Depto. de Computação e Matemática (FFCLRP/USP)

# **Principais Tópicos**

#### **1.Conceitos Básicos de Computação**

- 1.1. Breve História
- 1.2. Organização de Computadores

# **1.1.1. Primeiros Passos**

- **Início da década de 1930: Alan Turing cria o conceito da "Máquina de Turing"**
	- Conceito criado por Turing para resolver um importante problema lógico da matemática
	- Máquina de Turing
		- » Máquina hipotética
		- » Baseada no processo de "computação" realizado por um "computador humano"
		- » Diferentemente das máquinas de calcular, poderia ser utilizada em outros problemas que envolviam o tratamento de informações

http://www.google.com/doodles/alan-turings-100th-birthday

# **1.1.1. Primeiros Passos**

- **Máquina de Turing é composta por**
	- Uma fita (de tamanho tão grande quanto necessário) contendo células
		- » Cada célula pode ser composta por um símbolo regular (de um dado alfabeto) e pelo símbolo especial *B* (ou " \_" )
	- Um cabeçote que pode
		- » Ler e escrever símbolos
		- » Mover-se para esquerda ou direita
	- Um registrador de estados
		- » Os estados são finitos, sendo que existe um estado inicial
	- Uma tabela de ações (programa)
		- » Define a ação, o que vai ser escrito na posição atual e o próximo estado

http://morphett.info/turing/turing.html

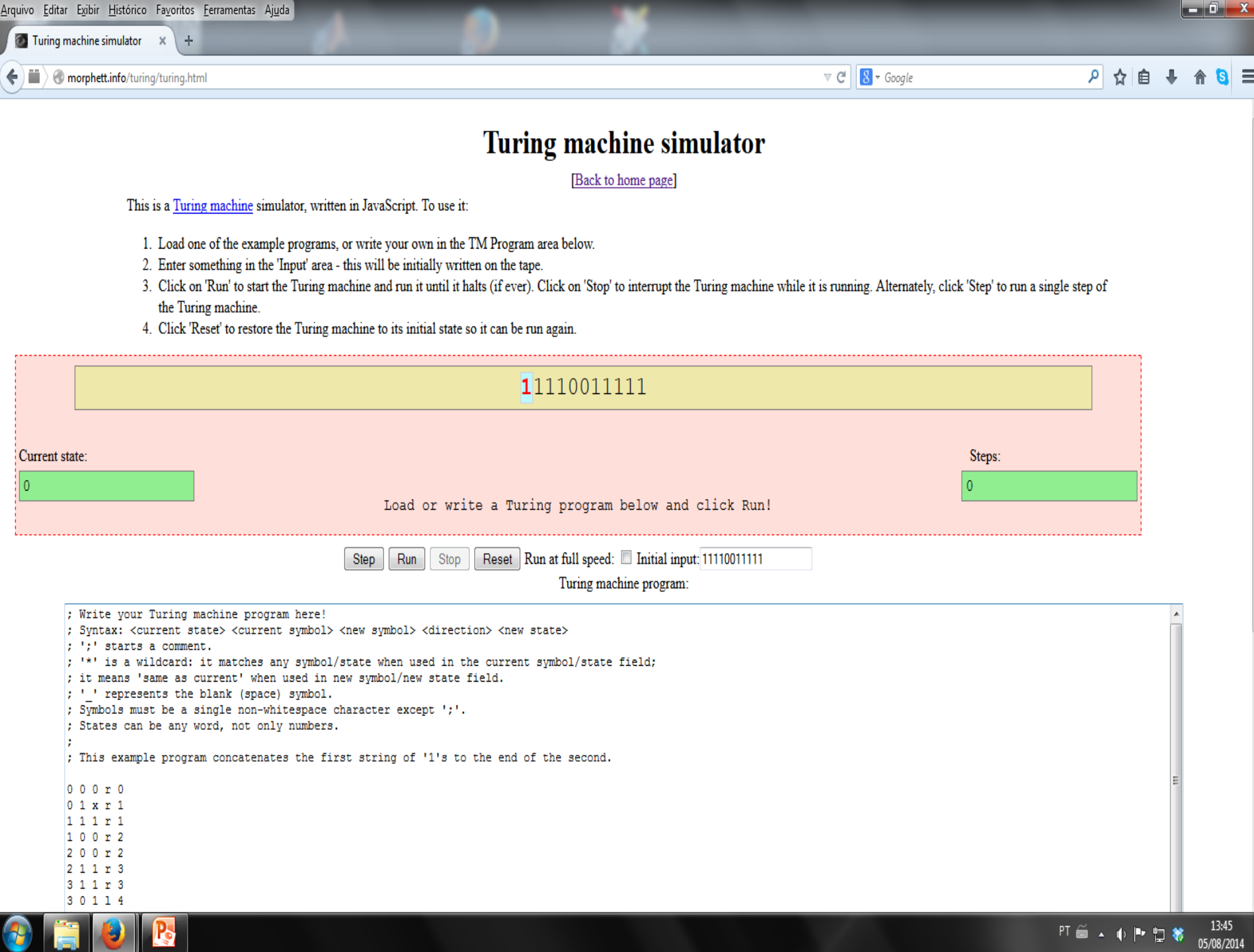

## **1.1.1. Primeiros Passos**

#### • **1936 - 1941: Konrad Zuse constrói uma série de máquinas de calcular universais**

- Baseadas em válvulas eletrônicas e relés
- Eram programáveis
- Utilizam o sistema binário e a lógica Booleana, o que diminui drasticamente a complexidade da máquina
- Não utilizavam estruturas condicionais

#### • **1943 - 1946: ENIAC (***Electronic Numerical Integrator and Compute***)**

- Utilizado para realizar cálculos numéricos
- Previa a utilização de estruturas condicionais
- Utilizava o sistema decimal
- Possuía
	- » 17.468 válvulas
	- » 1.500 relés
	- » 6.000 comutadores manuais
- $-$ Ocupava uma sala de cerca de 500 m<sup>2</sup>

#### • **1943 - 1946: ENIAC**

- A programação era feita através de cabos, o que devorava até 2 dias
- Executava 5000 adições ou 300 multiplicações por segundo
- Limitações
	- » baixa capacidade de armazenamento de dados
	- » não era robusto
- É considerado o primeiro computador moderno

#### • **1943 - 1946: ENIAC**

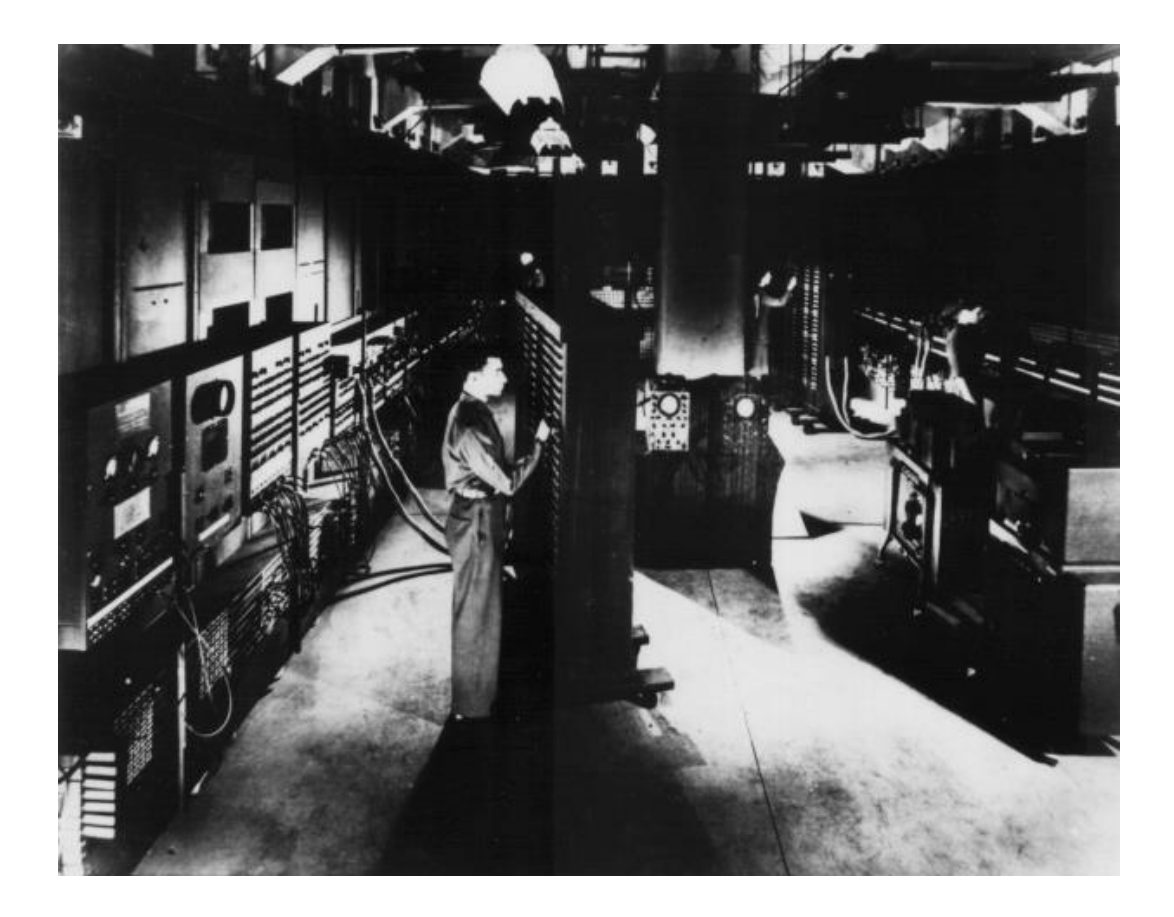

#### • **Fim da década de 1940 e início da década de 1950: IAS**

– Utilização de números binários

– Arquitetura de von Neumann

• **Conceitos de John von Neumann** 

- Utilização de programas pré-armazenados
- Memória principal armazenando programas e dados
- Unidade de controle interpretando instruções da memória e as executando
- Entrada/Saída (E/S) operada pela unidade de controle
- Arquitetura de von Neumann é a base para o desenvolvimento dos computadores atuais

#### •**Arquitetura de von Neumann**

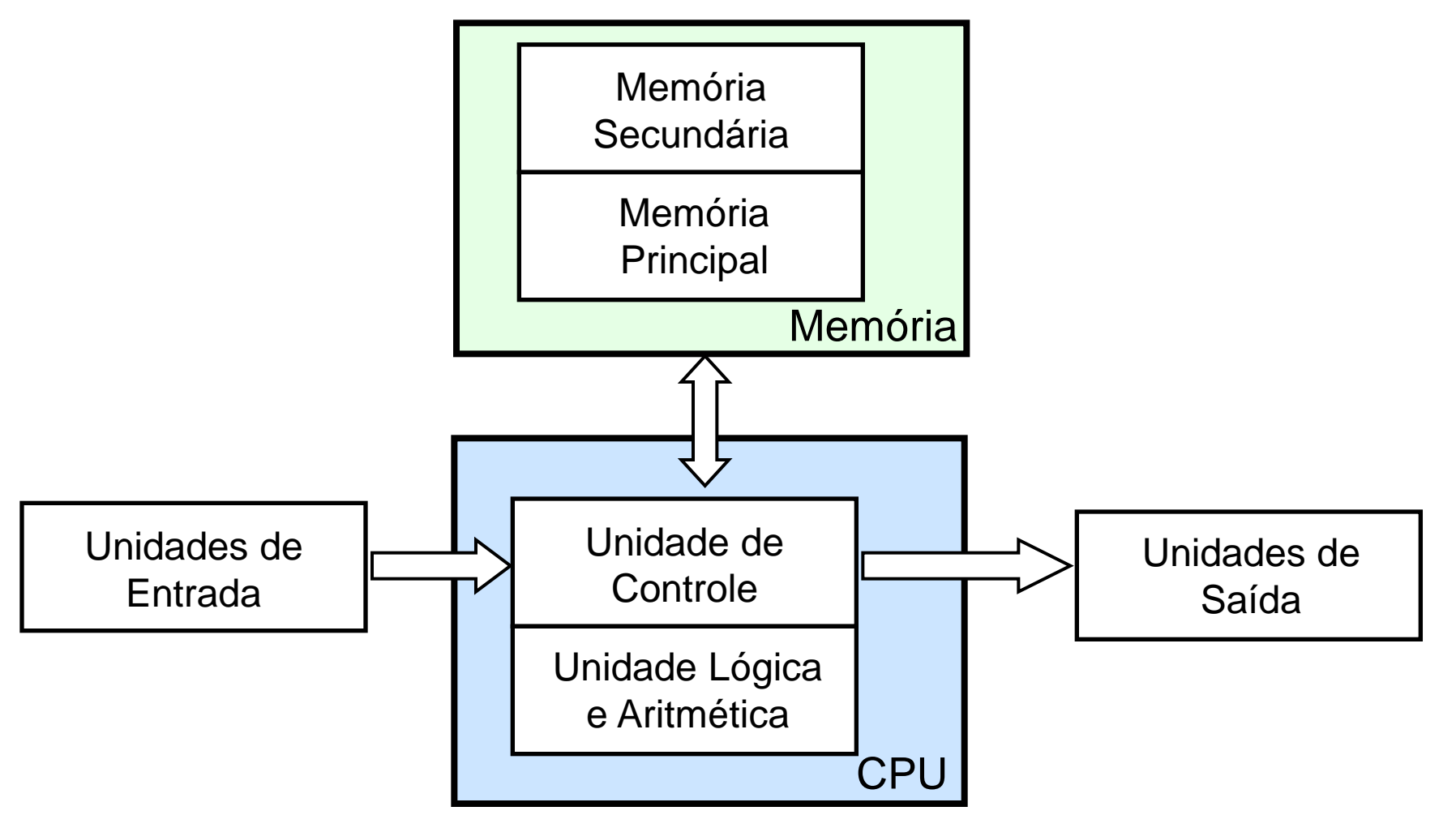

- **Segunda Geração**
	- Computadores comerciais
	- Décadas de 1950 e 1960
		- » Exemplo: IBM 70XX
	- Armazenamento de dados em fitas magnéticas
	- Primeira linguagem de programação: FORTRAN
	- Alguns já utilizavam transistores
		- » Mais confiáveis
		- » Mais baratos
		- » Menores
		- » Mais rápidos

• **Terceira Geração**

- Exemplo: IBM 360
- Utilização de circuitos integrados (CIs)
	- » Formados por um grande número de transistores
	- » Possibilitou a redução do tamanho dos computadores

Capítulo 2 Evolução e desempenho do computador

 $25$ 

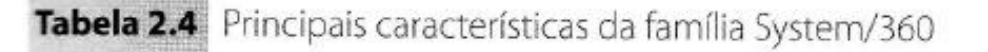

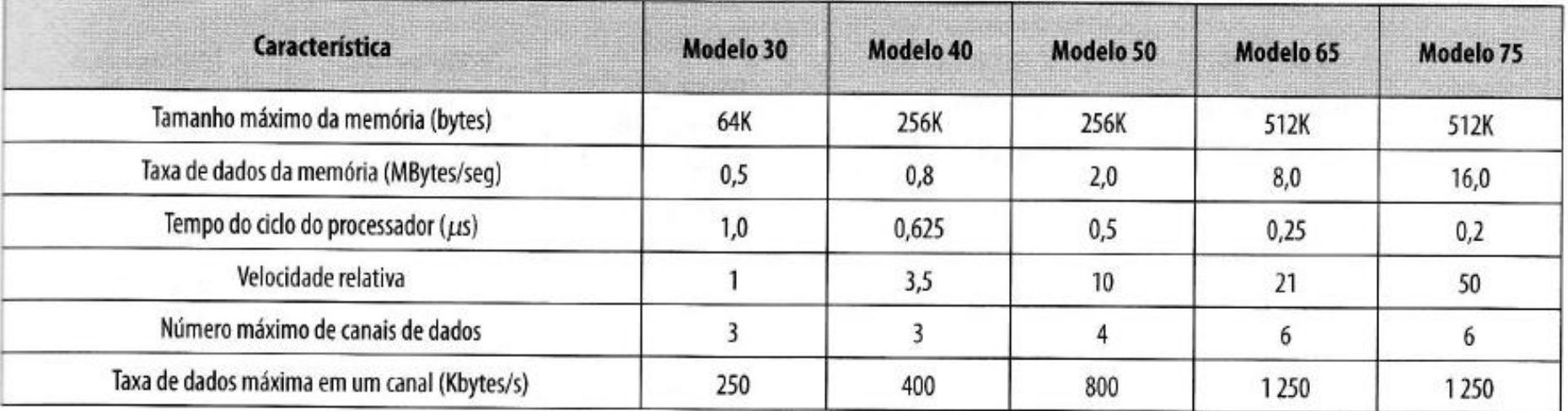

• **Quarta Geração** 

- Início da década de 1970
	- » Exemplos: PDP 11 e 8080
- Circuitos integrados miniaturizados
	- » Operações em pico-segundos
- Aparecimento dos micro-computadores (PCs)

#### **Tabela 1.1** Alguns marcos no desenvolvimento do computador digital moderno.

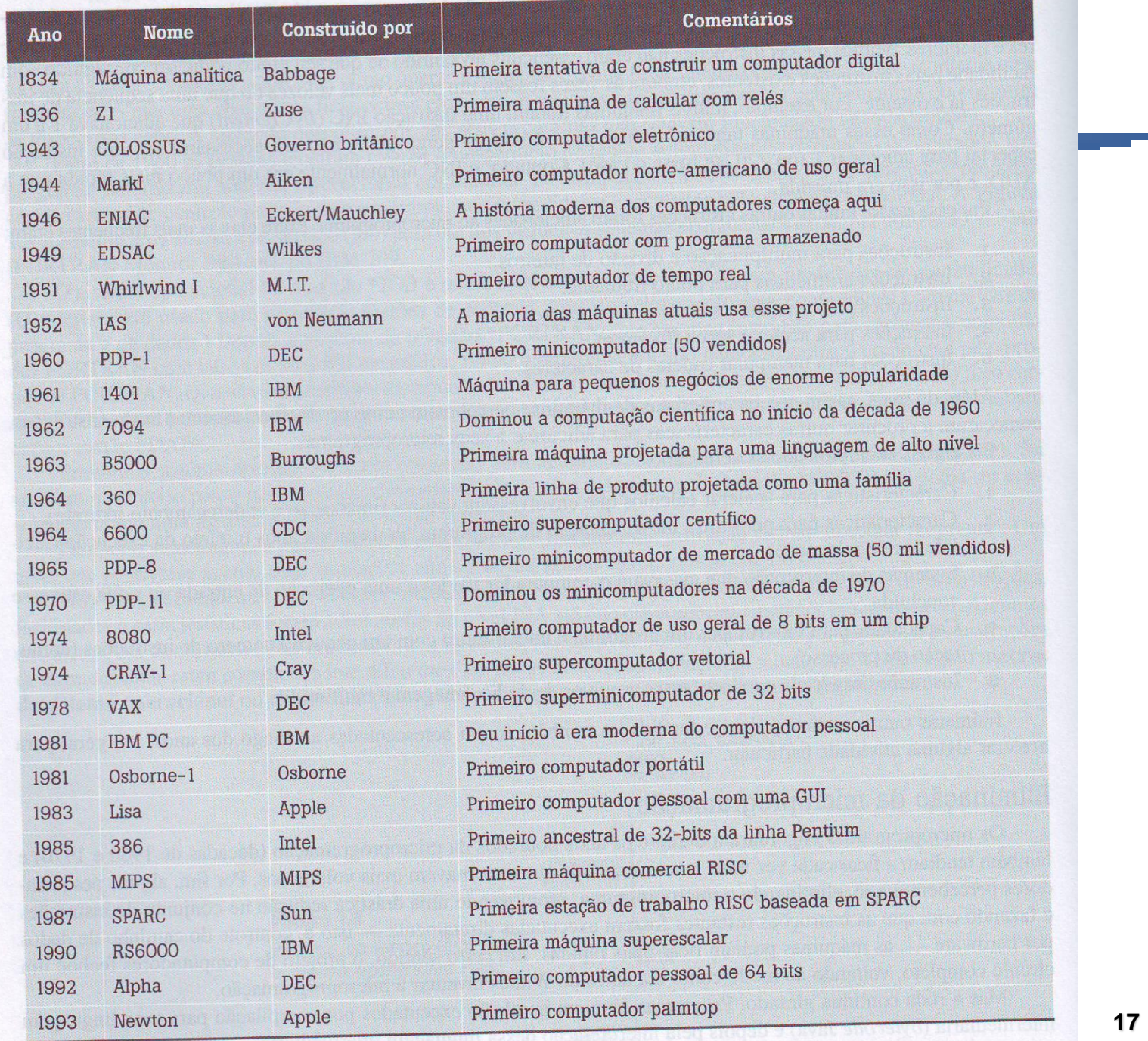

#### • **Válvulas Eletrônicas - 1946-1957**

- Velocidade típica: 40.000 operações/segundo
- **Transistores - 1958-1964**
	- Velocidade típica: 200.000 operações/segundo

#### • **CIs**

- Escala pequena, 1965
	- » 100 componentes em um chip
- Escala média, até 1971
	- » 100-3.000 componentes em um chip
	- » Velocidade típica: 1.000.000 operações/segundo
- Escala grande, 1971-1977
	- » 3.000 100.000 componentes em um chip
	- » Velocidade típica: 10.000.000 operações/segundo
- Escala muito grande, 1978-
	- » 100.000 100.000.000 componentes em um chip
	- » Velocidade típica: 100.000.000 operações/segundo
- Escala ultra grande
	- » Acima de 100.000.000 componentes em um chip

#### Tabela 2.6 Evolução dos microprocessadores Intel

#### (a) Processadores da década de 1970

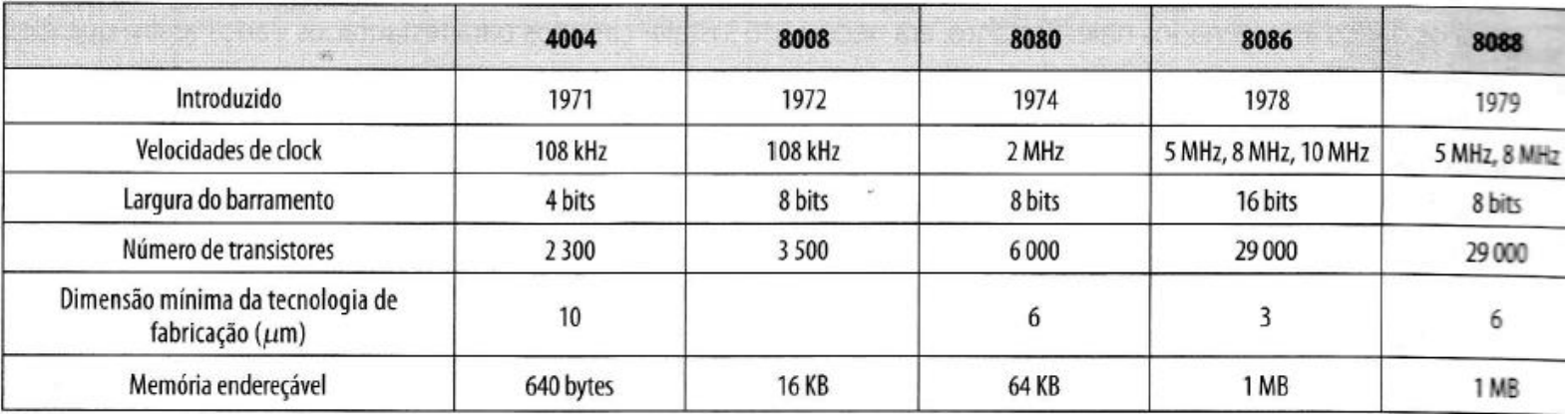

#### (b) Processadores da década de 1980

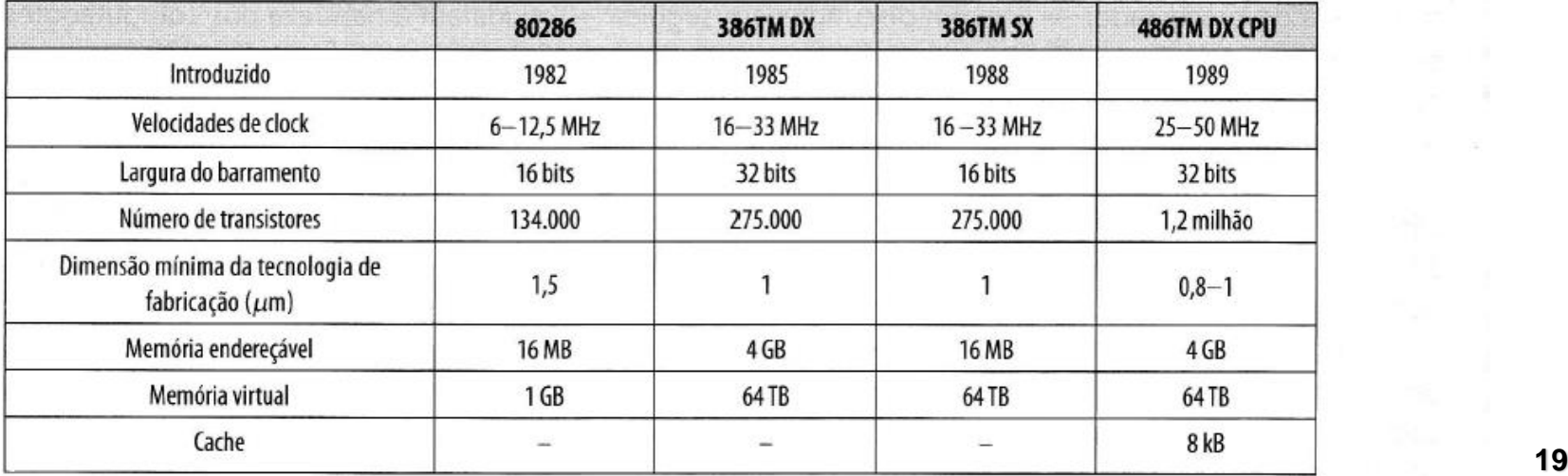

#### continuação

#### (c) Processadores da década de 1990

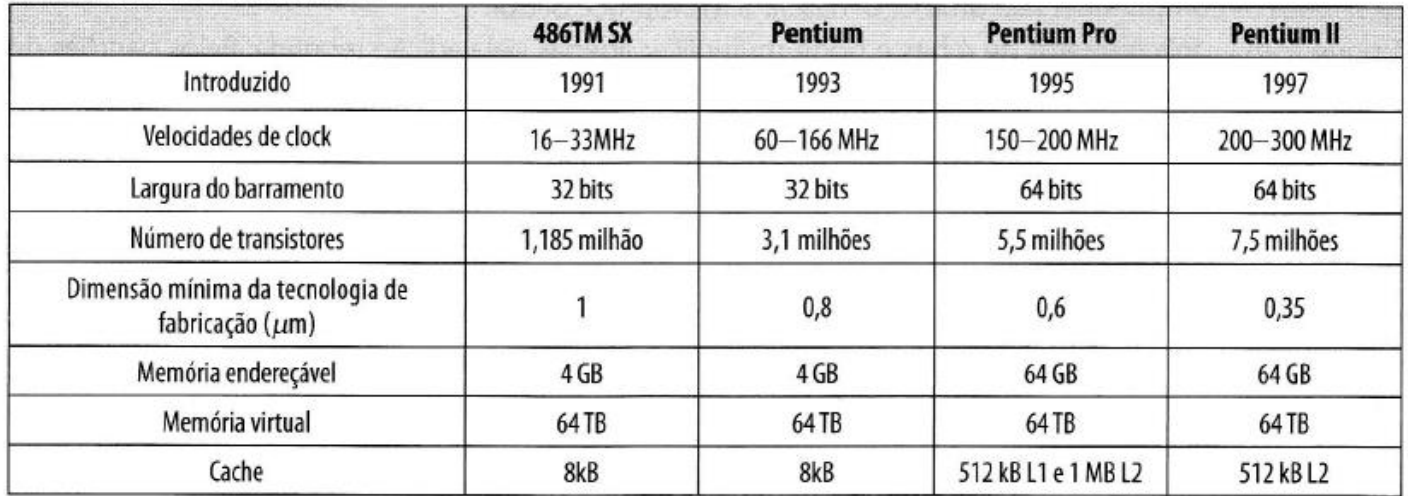

#### **Processadores recentes**

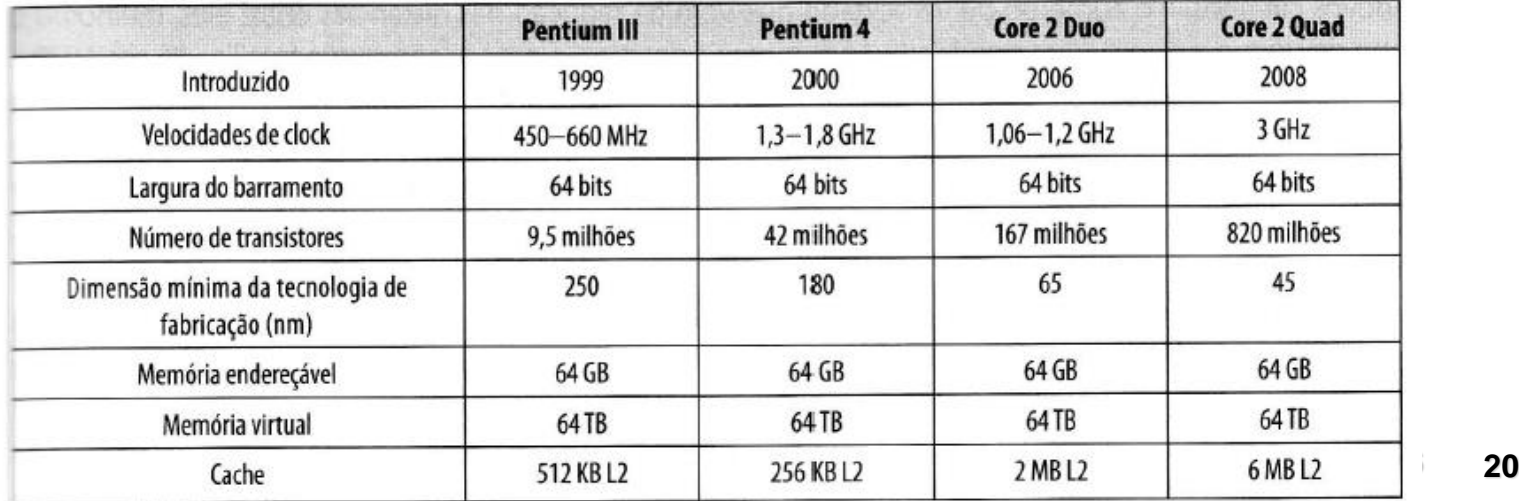

• **Lei de Moore**

- Gordon Moore co-fundador da Intel
- Número de transistores em um chip irá dobrar a cada 2 anos
- Custo do chip tem permanecido inalterado
- No entanto, existem limites físicos
	- » Dispersão de calor
	- » Miniturização

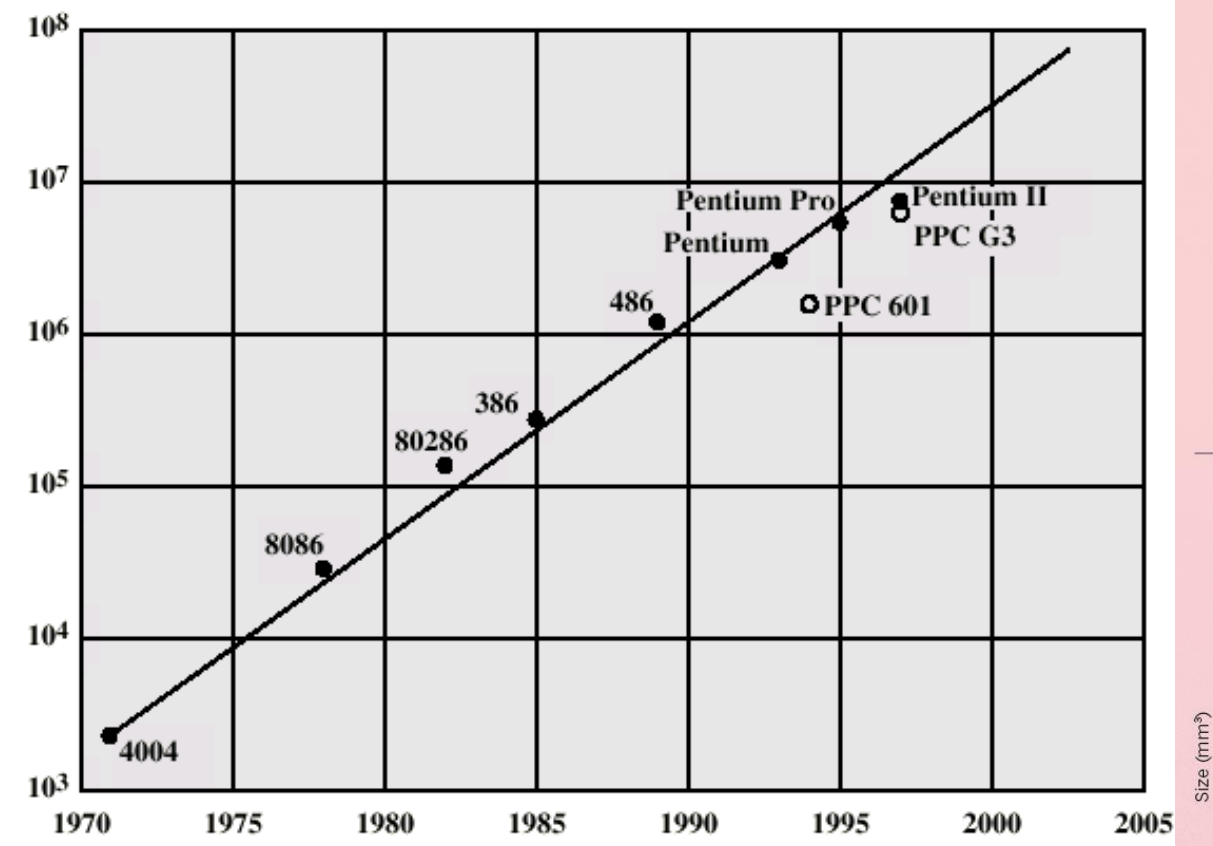

#### **MOORE'S LORE**

For the past five decades, the number of transistors per microprocessor chip - a rough measure of processing power - has doubled about every two years, in step with Moore's law (top). Chips also increased their 'clock speed', or rate of executing instructions, until 2004, when speeds were capped to limit heat. As computers increase in power and shrink in size, a new class of machines has emerged roughly every ten years (bottom).

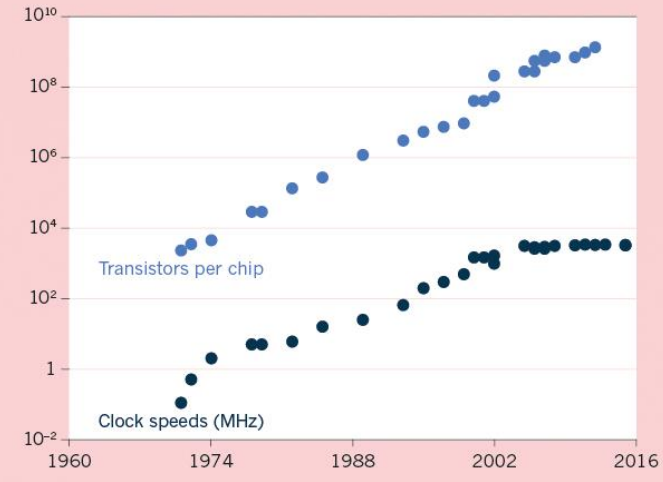

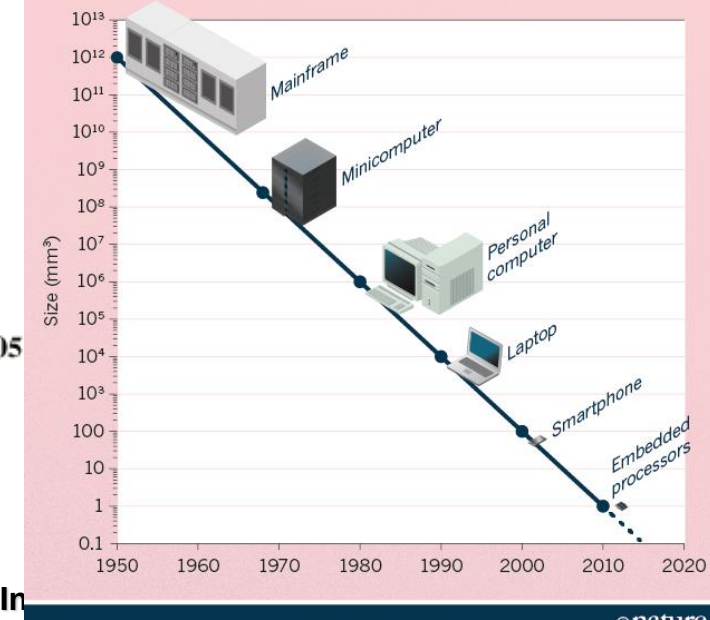

Transistors per chip

#### • **Tendências atuais**

– Computadores "invisíveis"

» Tablets, Celulares, ....

» Computação em Nuvem

– Inteligência Artificial